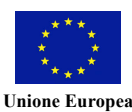

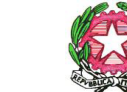

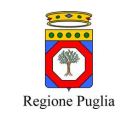

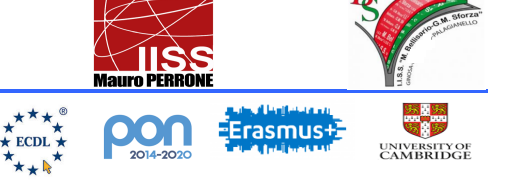

## Istituto di Istruzione Secondaria Superiore

#### **"MAURO PERRONE"**

- *Servizi Enogastronomici e dell'Ospitalità Alberghiera-Istituto Tecnico del Turismo*
- *Servizi Commerciali - Promozione Commerciale e Pubblicitaria*
- *Servizi Socio-Sanitari*
- *Produzioni Industriali e Artigianali - Opzione "Produzioni Audiovisive" Costruzione, Ambiente e Territorio – Articolazioni C.A.T. e Geotecnico*
- *Amministrazione, Finanza e Marketing – Sistemi Informativi Aziendali*
- 

Circolare n.227

Ai docenti

#### **TUTTE LE SEDI**

**SITO WEB** 

#### **OGGETTO: ISCRIZIONE CORSO "**Percorso formativo CLASSI DIGITALI - Transizione digitale"

Si comunica che sarà attivato il percorso formativo **CLASSI DIGITALI** tenuto dal Prof. Cristella Vito

Macro argomento: Transizione Digitale

Area DigCompEdu: Area 2 – Risorse Digitali

Livello DigCompEDu: A2 – Gli esploratori

**Programma**: Il percorso mira ad espandere lo sviluppo della didattica digitale del nostro istituto e delle competenze digitali dei docenti coinvolti nelle classi digitali. Verranno presentate metodologie didattiche innovative per l'insegnamento e l'apprendimento messe in atto attraverso la strumentazione digitale di cui sono dotate le classi e gli alunni. In particolare il percorso prevede la formazione sull'utilizzo della piattaforma Jamf School adottata dal nostro istituto per consentire la creazione di una esperienza digitale ottimale, e assicurare che gli studenti siano più concentrati e coinvolti.

### Durata: 11 ore Tipologia: in presenza Calendario

| Giorno             | Ora             | Argomenti                                                                                           |
|--------------------|-----------------|----------------------------------------------------------------------------------------------------|
| Martedì 19/03/2024 | $16.00 - 19.00$ | Impostazioni e Configurazione IPAD.                                                                 |
| Martedì 26/03/2024 | $16.00 - 19.00$ | App utili per una didattica digitale (Notability,<br>Classroom, Imovie, Pages, KeyNote, Collanote). |
| Martedì 09/04/2024 | $16.00 - 19.00$ | Utilizzo della piattaforma Jamf School.                                                             |
| Martedì 16/04/2024 | $16.00 - 18.00$ | Utilizzo delle Digital Board nelle classi digitali.                                                 |

<sup>-</sup> Via Spineto Montecamplo, 29 – 74011 CASTELLANETA (Taranto)\_telefono: 099 8491151

- Via della Pace snc 74013 GINOSA (Taranto) telefono: 0998291971
- Via Pozzo S. Agostino snc 74013 GINOSA (Taranto) telefono: 0998293030
- Via Don L. Sturzo, 1 74018 PALAGIANELLO (Taranto): 0998444848

sito[: www.iissperrone.edu.it](http://www.iissperrone.gov.it/) – e-mail[: tais03900v@istruzione.it;](mailto:tais03900v@istruzione.it) posta certificata: tais03900v@pec.istruzione.it

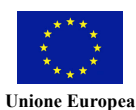

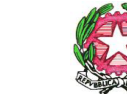

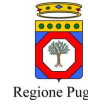

# Regione Puglia

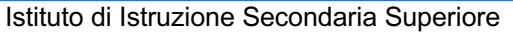

#### **"MAURO PERRONE"**

- *Servizi Enogastronomici e dell'Ospitalità Alberghiera-Istituto Tecnico del Turismo* • *Servizi Commerciali - Promozione Commerciale e Pubblicitaria*
- 
- *Servizi Socio-Sanitari*
- *Produzioni Industriali e Artigianali - Opzione "Produzioni Audiovisive" Costruzione, Ambiente e Territorio – Articolazioni C.A.T. e Geotecnico*
- *Amministrazione, Finanza e Marketing – Sistemi Informativi Aziendali*

I docenti interessati potranno iscriversi al corso inviando una e.mail a [tais03900v@istruzione.it](mailto:tais03900v@istruzione.it) entro il giorno 15 marzo 2024. *Castellaneta, 5 marzo 2024*

> f.to Il Dirigente scolastico Vita Maria Surico\*  *\*firma autografa sostituita a mezzo stampa ai sensi dell'art.3, comma 2 del d.lgs. 39/1993*

 $\star \atop {\star \atop \star} \atop {\star \atop \star} \atop {\star \atop \star} \atop {\star \atop \star} \atop {\star \atop \star} \atop {\star} \atop {\star} \$ 

**DEDDANK** 

**XOT** 

EFrasmus+

UNIVERSITY OF<br>CAMBRIDGE

- Via Spineto Montecamplo, 29 – 74011 CASTELLANETA (Taranto)\_telefono: 099 8491151

- Via della Pace snc 74013 GINOSA (Taranto) telefono: 0998291971
- Via Pozzo S. Agostino snc 74013 GINOSA (Taranto) telefono: 0998293030 - Via Don L. Sturzo, 1 – 74018 PALAGIANELLO (Taranto): 0998444848

sito[: www.iissperrone.edu.it](http://www.iissperrone.gov.it/) – e-mail[: tais03900v@istruzione.it;](mailto:tais03900v@istruzione.it) posta certificata: tais03900v@pec.istruzione.it